## Variational Methods for Computer Vision: Solution Sheet 7

Exercise: December 5, 2016

## Part I: Theory

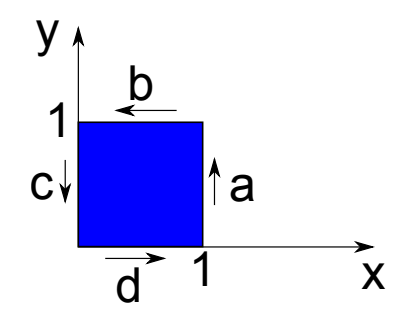

1. (a)

$$
\int_{Q} v_x(x, y) - u_y(x, y) dx dy = \int_{0}^{1} \int_{0}^{1} v_x(x, y) - u_y(x, y) dx dy
$$
\n
$$
= \int_{0}^{1} \int_{0}^{1} v_x(x, y) dx dy - \int_{0}^{1} \int_{0}^{1} u_y(x, y) dy dx
$$
\n
$$
= \int_{0}^{1} v(x, y) \Big|_{x=0}^{x=1} dy - \int_{0}^{1} v(x, y) \Big|_{y=0}^{y=1} dx
$$
\n
$$
= \int_{0}^{1} v(1, y) - v(0, y) dy - \int_{0}^{1} v(x, 1) - v(x, 0) dx
$$
\n
$$
= \int_{0}^{1} v(1, y) dy - \int_{0}^{1} v(0, y) dy - \int_{0}^{1} v(x, 1) dx + \int_{0}^{1} v(x, 0) dx
$$
\n
$$
= \int_{0}^{1} v(1, y) dy + \int_{0}^{0} v(0, y) dy + \int_{0}^{1} v(x, 1) dx + \int_{0}^{1} v(x, 0) dx
$$
\n
$$
= \int_{0}^{1} v(s) ds - \int_{0}^{1} v(s) ds - \int_{0}^{1} v(s) ds - \int_{0}^{1} v(s) ds
$$
\n
$$
= \int_{0}^{0} V(s) ds.
$$

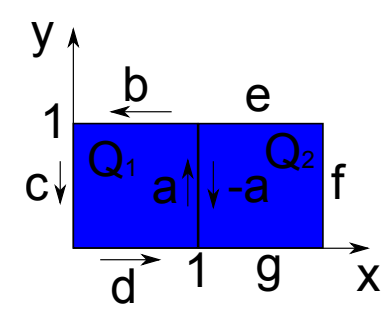

(b) Start by joining two squares and using the result from 1a.

$$
\int_{Q_1} v_x(x, y) - u_y(x, y) \, dx \, dy + \int_{Q_2} v_x(x, y) - u_y(x, y) \, dx \, dy
$$
\n
$$
= \int_a V(s) \, d\vec{s} + \int_b V(s) \, d\vec{s} + \int_c V(s) \, d\vec{s} + \int_d V(s) \, d\vec{s}
$$
\n
$$
- \int_a V(s) \, d\vec{s} + \int_g V(s) \, d\vec{s} + \int_c V(s) \, d\vec{s} + \int_c V(s) \, d\vec{s}
$$
\n
$$
= \int_b V(s) \, d\vec{s} + \int_c V(s) \, d\vec{s} + \int_d V(s) \, d\vec{s} + \int_d V(s) \, d\vec{s} + \int_c V(s) \, d\vec{s} + \int_c V(s) \, d\vec{s}
$$
\n
$$
= \int_b V(s) \, d\vec{s}.
$$
\n
$$
\partial(Q_1 \cup Q_2)
$$

More squares can be added in exactly the same manner; the line integrals on the interface will always appear twice with different signs.

2. Consider the energies of regions  $\Omega_1$  and  $\Omega_2$  *before* and *after* the merge operation:

$$
E_{\text{before}} = \int_{\Omega_1} (I(x) - u_1)^2 dx + \int_{\Omega_2} (I(x) - u_2)^2 dx + \nu |C_{\text{before}}|
$$

$$
E_{\text{after}} = \int_{\Omega_1 \cup \Omega_2} (I(x) - u_{\text{merged}})^2 dx + \nu |C_{\text{after}}|.
$$

Here we assume that  $u_1$ ,  $u_2$  and  $u_{\text{merged}}$  optimize the energy given the respective region boundaries, i.e. they are the average intensity of the respective region (shown in the lecture). From this it follows that

$$
u_{\text{merged}} = \frac{u_1 A_1 + u_2 A_2}{A_1 + A_2},\tag{1}
$$

which means  $u_{\text{merged}}$  is a weighted average of  $u_1$  and  $u_2$ . Furthermore we are going to use the identity

$$
\int_{\Omega} (f(x) - \overline{f})^2 dx = \int_{\Omega} f(x)^2 dx - |\Omega| \overline{f}^2,\tag{2}
$$

which is true in particular for  $f = I$  and  $f = u_i$ .

So the change in energy  $\delta E$  becomes:

$$
\delta E = E_{\text{after}} - E_{\text{before}}
$$
\n
$$
= \int_{\Omega_1 \cup \Omega_2} (I(x) - u_{\text{merged}})^2 dx - \int_{\Omega_1} (I(x) - u_1)^2 dx - \int_{\Omega_2} (I(x) - u_2)^2 dx - \nu \delta C
$$
\n
$$
= \int_{\Omega_1 \cup \Omega_2} I(x)^2 dx - (A_1 + A_2) u_{\text{merged}}^2 \qquad \text{(using (2))}
$$
\n
$$
- \int_{\Omega_1} I(x)^2 dx + A_1 u_1^2 - \int_{\Omega_2} I(x)^2 dx + A_2 u_2^2 - \nu \delta C
$$
\n
$$
= A_1 u_1^2 + A_2 u_2^2 - (A_1 + A_2) \left( \frac{u_1 A_1 + u_2 A_2}{A_1 + A_2} \right)^2 - \nu \delta C \qquad \text{(using (1))}
$$
\n
$$
= A_1 u_1^2 + A_2 u_2^2 - \frac{(u_1 A_1 + u_2 A_2)^2}{A_1 + A_2} - \nu \delta C
$$
\n
$$
= A_1 u_1^2 + A_2 u_2^2 - \frac{(u_1 A_1)^2 + 2u_1 A_1 u_2 A_2 + (u_2 A_2)^2}{A_1 + A_2} - \nu \delta C
$$
\n
$$
= \frac{(A_1 + A_2) A_1 u_1^2 + (A_1 + A_2) A_2 u_2^2 - (u_1 A_1)^2 - 2u_1 A_1 u_2 A_2 - (u_2 A_2)^2}{A_1 + A_2} - \nu \delta C
$$
\n
$$
= \frac{A_1 A_2 u_1^2 + A_1 A_2 u_2^2 - 2A_1 A_2 u_1 u_2}{A_1 + A_2} - \nu \delta C
$$
\n
$$
= \frac{A_1 A_2}{A_1 + A_2} (u_1 - u_2)^2 - \nu \delta C.
$$